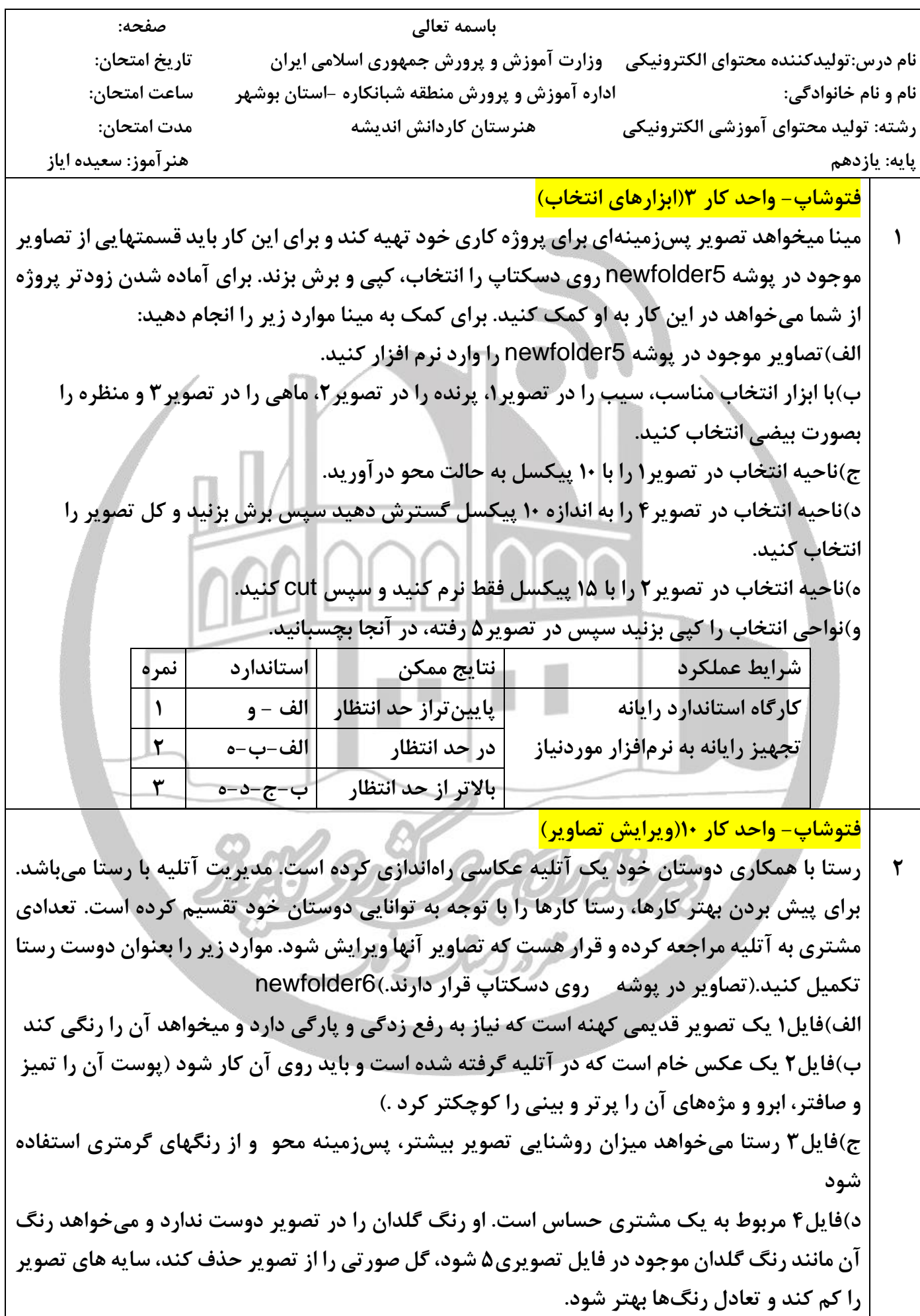

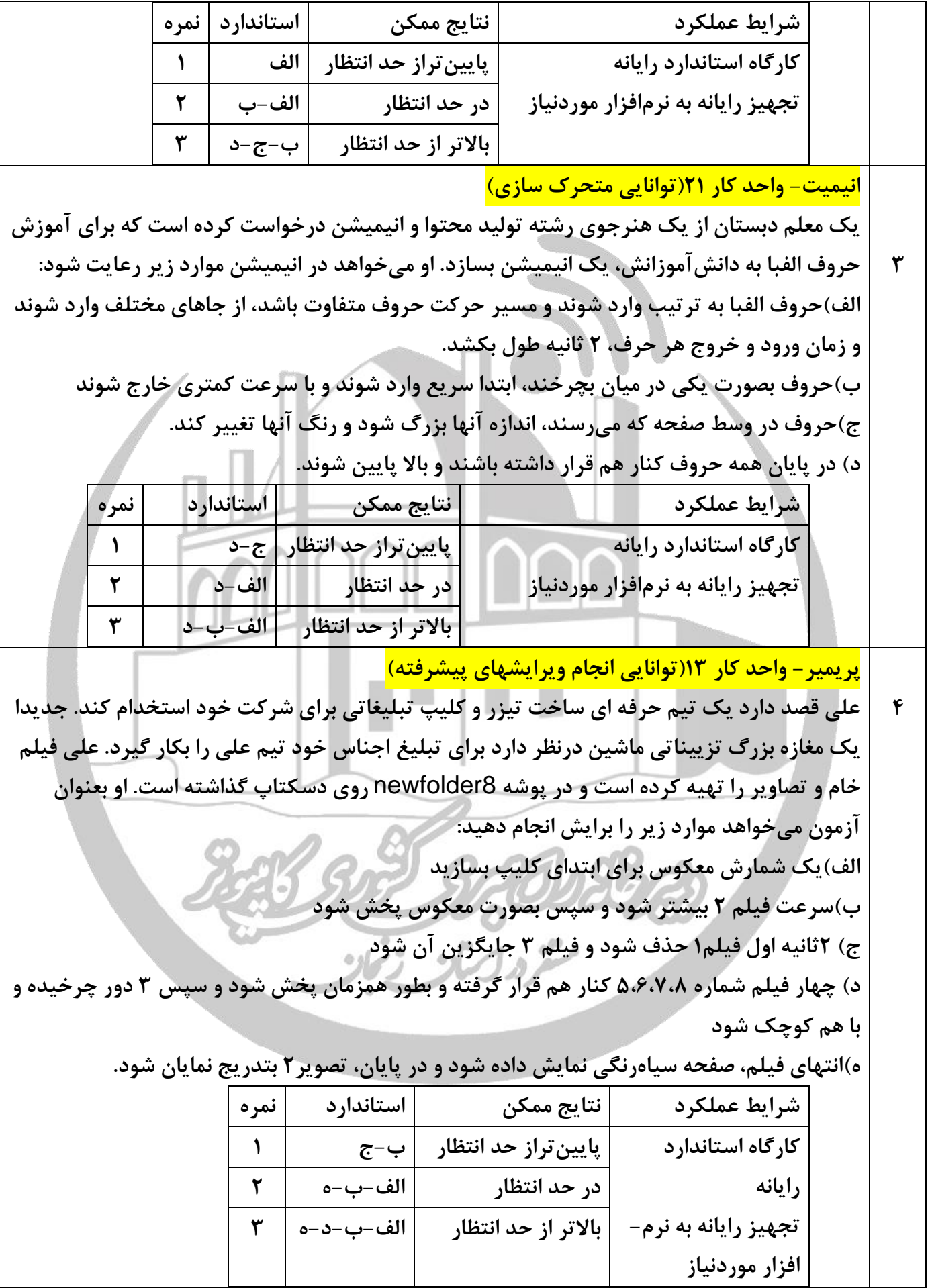

**پریمیر- واحد کار 12)توانایی به حرکت درآوردن ویدیو و تصاویر ساکن(** 

**5**

**سارا و نیکا مسئول روابط عمومی یک شرکت پرورش ماهی و میگو میباشند. آنها برای جمعبندی فعالیتهای شرکت و تبلیغات، قصد دارند یک** slideshow **آماده کنند. آنها فایلهای تصویری الزم را تهیه کرده و در پوشه** 7newfolder **روی دسکتاپ قرار داده اند. موارد زیر را برای ساخت** slideshow **بکار بندید.** 

**الف(فایل تصویری1در شروع پروژه با سایز کوچک قرار گیرد و بتدریج بزرگ شود ب(فایل تصویری 2 درحالی که هنوز فایل1 وجود دارد، با چرخش وارد شود ج(فایل ویدیوئی 4 از راست به چپ و 5 از چپ به راست وارد شده و در کنار هم قرار گرفته، پخش شود د(فایل تصویری 3 با شفافیت کم و چرخش ظاهر و بتدریج زیاد شود** 

**ه(فایل 6 را از باال به پایین و با شفافیت کم وارد کرده، بتدریج شفافیت زیاد شده و به حالت سه بعدی درآورید** 

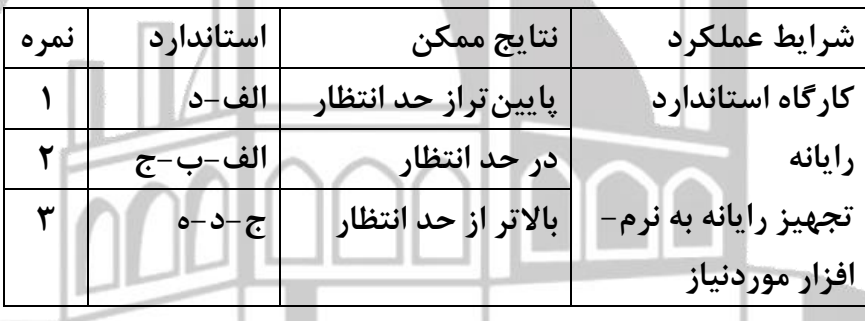

**موفق و پیروز باشید**